## Qr codes permettant d'accéder aux deux ressources :

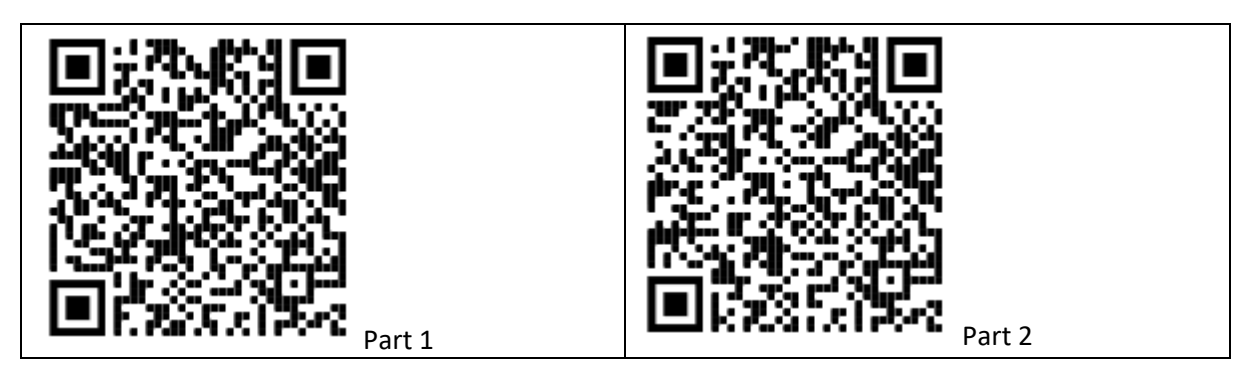

◎ % 30 169 2 10:53

 $\Box$ 

 $\circ$ 

 $\triangleleft$ 

Avec un téléphone, les applications « Pair Work » (Learning Apps) ne s'affichent pas en plein écran :

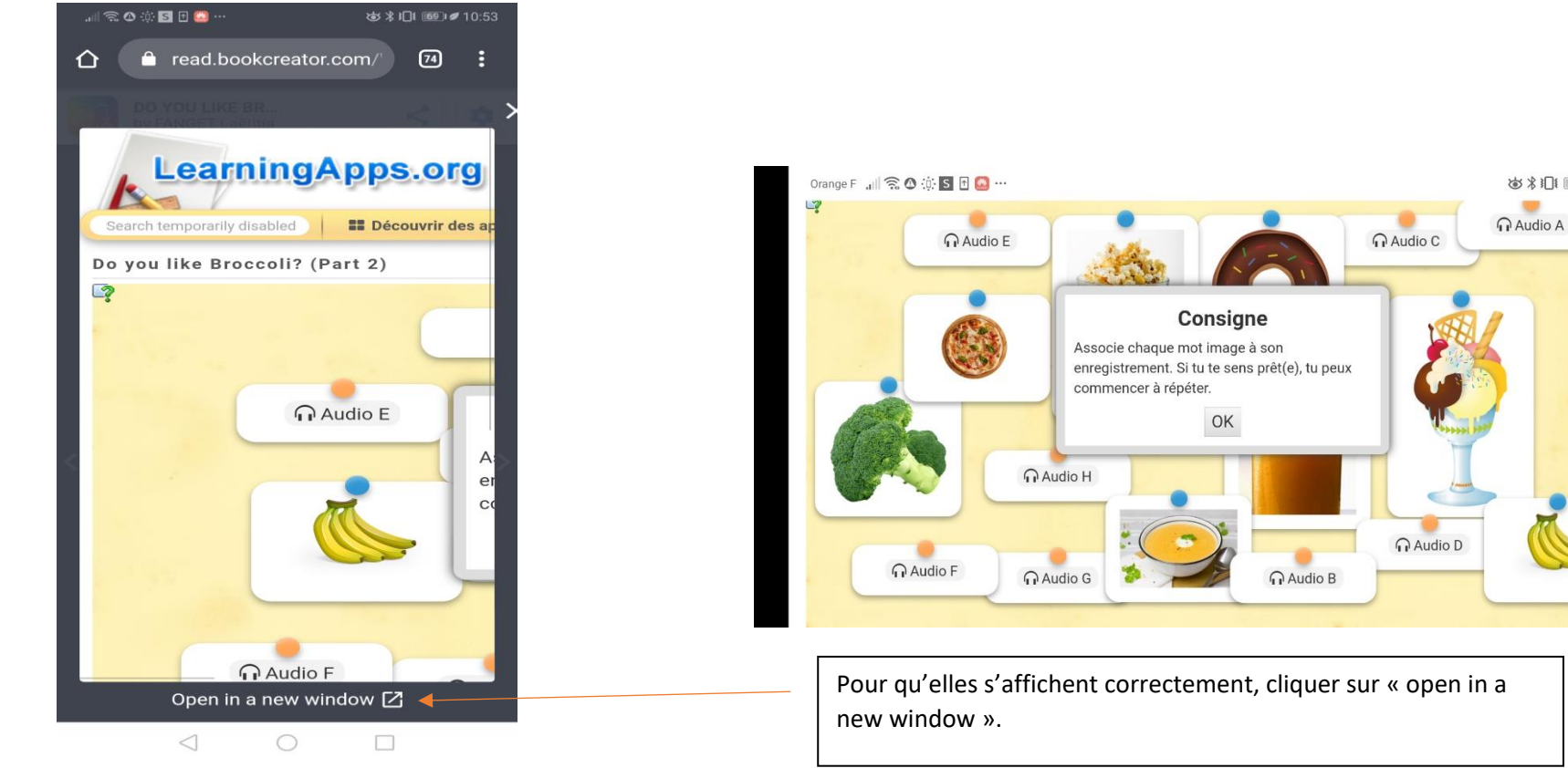